## Package 'mpwR'

June 22, 2022

Title Standardized Comparison of Workflows in Mass Spectrometry-Based Bottom-Up Proteomics

Version 0.1.0

Description Useful functions to analyze proteomic workflows including number of identifications, data completeness, missed cleavages, quantitative and retention time precision etc. Various software outputs are supported such as 'ProteomeDiscoverer', 'Spectronaut', 'DIA-NN' and 'MaxQuant'.

License MIT + file LICENSE

Imports comprehenr, data.table, dplyr, flowTraceR, forcats, ggplot2, magrittr, plotly, purrr, stats, stringr, tibble, tidyr, UpSetR

**Suggests** flextable, knitr, rmarkdown, test that  $(>= 3.0.0)$ , utils

VignetteBuilder knitr

Config/testthat/edition 3

Encoding UTF-8

RoxygenNote 7.1.2

NeedsCompilation no

Author Oliver Kardell [aut, cre]

Maintainer Oliver Kardell < Okdll@gmx.net>

Repository CRAN

Date/Publication 2022-06-22 07:30:02 UTC

## R topics documented:

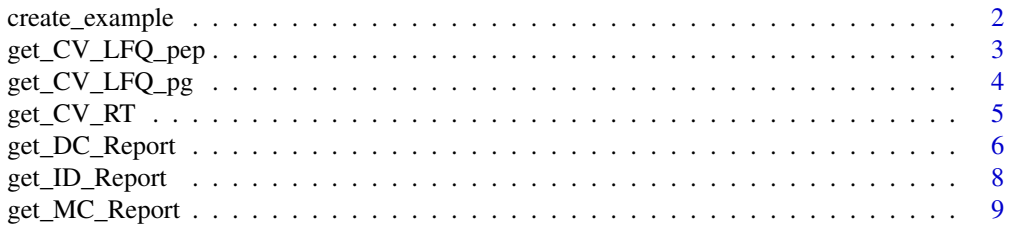

## <span id="page-1-0"></span>2 create\_example

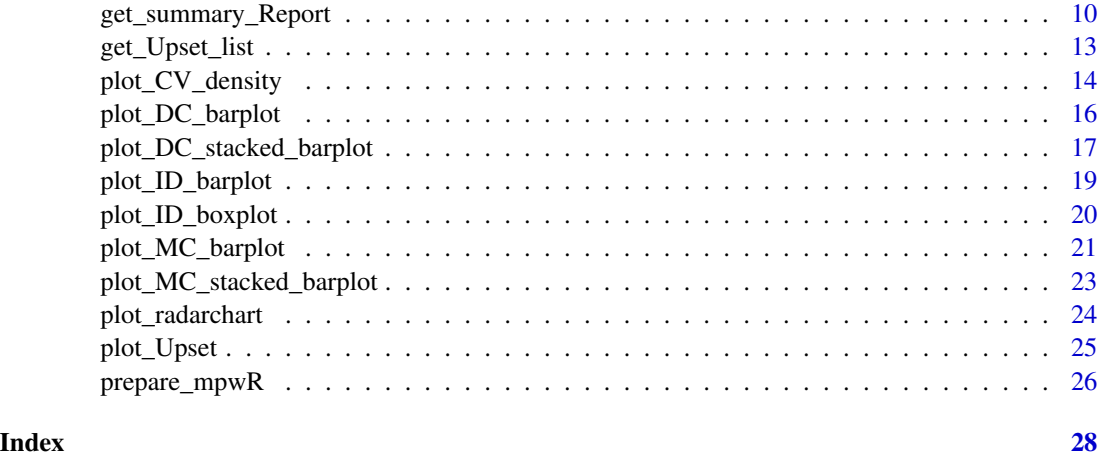

create\_example *Create example data*

#### Description

Example data for ProteomeDiscoverer, Spectronaut, DIA-NN and MaxQuant.

## Usage

create\_example()

## Details

Example data is generated for each software for testing functions of mpwR. Each column is created in a randomized fashion. Connections between columns are not necessarily valid. E.g. column of Precursor Charges might not reflect charges of Precuror.IDs column.

## Value

This function returns list with example data. Each list entry has filename and software information as well as a corresponding data set.

## Author(s)

Oliver Kardell

#### Examples

data <- create\_example()

<span id="page-2-0"></span>get\_CV\_LFQ\_pep *Peptide-level: Quantitative precision*

#### Description

Calculate quantitative precision on peptide-level

#### Usage

```
get_CV_LFQ_pep(input_list)
```
#### Arguments

input\_list A list with data frames and respective quantitative peptide information.

#### Details

For each submitted data the coefficient of variation is calculated on peptide-level for LFQ intensities. Only full profiles are included.

## Value

This function returns the original submitted data of the input\_list including a new output column:

• CV\_Peptide\_LFQ\_mpwR - coefficient of variation in percentage.

## Author(s)

Oliver Kardell

```
# Load libraries
library(stringr)
library(magrittr)
library(tibble)
# Example data
set.seed(123)
data <- list(
 Spectronaut = list(
    filename = "C",
     software = "Spectronaut",
     data = list("Spectronaut" = tibble::tibble(
           Run_mpwR = rep(c("A", "B"), times = 5),
           Precursor.IDs_mpwR = rep(c("A2", "A3", "B2", "B3", "C1"), each = 2),Stripped.Sequence_mpwR = rep(c("A", "B", "C", "D", "E"), each = 2),Peptide.IDs_mpwR = rep(c("A", "B", "C", "D", "E"), each = 2),
           ProteinGroup.IDs_mpwR = rep(c("A", "B", "C", "D", "E"), each = 2),
```

```
Retention.time_mpwR = sample(1:20, 10),
            Peptide_LFQ_mpwR = sample(1:30, 10),
            ProteinGroup_LFQ_mpwR = sample(1:30, 10))
     )
  )
\overline{\phantom{a}}# Result
output <- get_CV_LFQ_pep(
  input_list = data
)
```
get\_CV\_LFQ\_pg *Proteingroup-level: Quantitative precision*

## Description

Calculate quantitative precision on proteingroup-level

## Usage

```
get_CV_LFQ_pg(input_list)
```
## Arguments

input\_list A list with data frames and respective quantitative proteingroup information.

## Details

For each submitted data the coefficient of variation is calculated on proteingroup-level for LFQ intensities. Only full profiles are included.

#### Value

This function returns the original submitted data of the input\_list including a new output column:

• CV\_ProteinGroup\_LFQ\_mpwR - coefficient of variation in percentage.

## Author(s)

Oliver Kardell

<span id="page-4-0"></span>get\_CV\_RT 5

#### Examples

```
# Load libraries
library(stringr)
library(magrittr)
library(tibble)
# Example data
set.seed(123)
data <- list(
  Spectronaut = list(
     filename = "C",
     software = "Spectronaut",
     data = list("Spectronaut" = tibble::tibble(
           Run_mpwR = rep(c("A", "B"), times = 5),Precursor.IDs_mpwR = rep(c("A2", "A3", "B2", "B3", "C1"), each = 2),
           Peptide.IDs_mpwR = rep(c("A", "B", "C", "D", "E")), each = 2),
           ProteinGroup.IDs_mpwR = rep(c("A", "B", "C", "D", "E"), each = 2),Retention.time_mpwR = sample(1:20, 10),
           Peptide_LFQ_mpwR = sample(1:30, 10),
           ProteinGroup_LFQ_mpwR = sample(1:30, 10))
     )
  )
)
# Result
output <- get_CV_LFQ_pg(
  input_list = data
)
```
get\_CV\_RT *Retention time precision*

## Description

Calculate retention time precision

## Usage

```
get_CV_RT(input_list)
```
## Arguments

input\_list A list with data frames and respective retention time information.

#### Details

For each submitted data the coefficient of variation is calculated on precursor-level for retention time. Only full profiles are included.

<span id="page-5-0"></span>Value

This function returns the original submitted data of the input\_list including a new output column:

• CV\_Retention.time\_mpwR - coefficient of variation in percentage.

#### Author(s)

Oliver Kardell

#### Examples

```
# Load libraries
library(tibble)
# Example data
set.seed(123)
data <- list(
  Spectronaut = list(
     filename = "C",
     software = "Spectronaut",
     data = list("Spectronaut" = tibble::tibble(
           Run_mpwR = rep(c("A", "B"), times = 5),Precursor.IDs_mpwR = rep(c("A2", "A3", "B2", "B3", "C1"), each = 2),Peptide.IDs_mpwR = rep(c("A", "B", "C", "D", "E"), each = 2),ProteinGroup.IDs_mpwR = rep(c("A", "B", "C", "D", "E"), each = 2),Retention.time_mpwR = sample(1:20, 10),
           Peptide_LFQ_mpwR = sample(1:30, 10),
           ProteinGroup_LFQ_mpwR = sample(1:30, 10))
     )
  \mathcal{L})
# Result
output <- get_CV_RT(
  input_list = data
)
```
get\_DC\_Report *Data Completeness Report*

## Description

Generates a data completeness report from precursor to proteingroup-level

#### Usage

```
get_DC_Report(input_list, metric = c("absolute", "percentage"))
```
#### Arguments

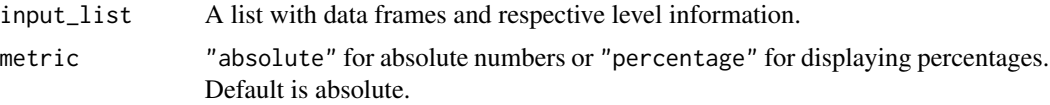

## Details

For each submitted data a data completeness report is generated highlighting missing values on precursor-, peptide-, protein- and proteingroup-level.

## Value

This function returns a list. For each analysis a respective data frame including missing value information per level is stored in the generated list.

- Analysis analysis name.
- Nr.Missing.Values number of missing values.
- Precursor.IDs number of precursor identification per missing value entry absolute or in percentage.
- Peptide.IDs number of peptide identification per missing value entry absolute or in percentage.
- Protein.IDs number of protein identification per missing value entry absolute or in percentage.
- ProteinGroup.IDs number of proteingroup identification per missing value entry absolute or in percentage.
- Profile categorical entries: "unique", "sparse", "shared with at least 50%" or "complete".

## Author(s)

Oliver Kardell

```
# Load libraries
library(tibble)
library(stringr)
# Example data
data <- list(
DIANN = list(
  filename = "B",
  software = "DIA-NN",
  data = list("DIA-NN" = tibble::tibble(
        Run_mpwR = rep(c("A", "B"), times = 10),
        Precursor.IDs_mpwR = rep(c("A2", "A3", "B2", "B3", "C1"), each = 4),
        Protein.IDs_mpwR = rep(c("A2", "A3", "B2", "B3", "C1"), each = 4),
        Peptide. IDs_mpwR = rep(c("A", "A", "B", "B", "C"), each = 4),
```

```
ProteinGroup.IDs_mpwR = rep(c("A2", "A3", "B2", "B3", "C1"), each = 4)\lambda)
\mathcal{L}\mathcal{L}# Result
output <- get_DC_Report(
  input_list = data,
  metric = "absolute"
)
```
get\_ID\_Report *Report for identifications*

## Description

Generates a report for identifications

## Usage

```
get_ID_Report(input_list)
```
## Arguments

input\_list A list with data frames and respective level information.

## Details

For each submitted data a report with achieved number of identifications is generated on precursor-, peptide-, protein- and proteingroup-level.

## Value

This function returns a list. For each analysis a respective data frame including number of identifications per run is stored in the generated list.

- Analysis analysis name.
- Run run information.
- Precursor.IDs number of precursor identification.
- Peptide.IDs number of peptide identification.
- Protein.IDs number of protein identification.
- ProteinGroup.IDs number of proteingroup identification.

#### Author(s)

Oliver Kardell

#### <span id="page-8-0"></span>Examples

```
# Load libraries
library(tibble)
library(stringr)
# Example data
data <- list(
DIANN = list(filename = "B",
  software = "DIA-NN",
  data = list("DIA-NN" = tibble::tibble(
        Run_mpwR = rep(c("A", "B"), times = 10),
        Precursor.IDs_mpwR = rep(c("A2", "A3", "B2", "B3", "C1"), each = 4),
        Protein.IDs_mpwR = rep(c("A2", "A3", "B2", "B3", "C1"), each = 4),Peptide.IDs_mpwR = rep(c("A", "A", "B", "B", "C"), each = 4),ProteinGroup.IDs_mpwR = rep(c("A2", "A3", "B2", "B3", "C1"), each = 4)
     )
  )
\mathcal{L}\mathcal{L}# Result
output <- get_ID_Report(
  input_list = data
)
```
get\_MC\_Report *Report about Missed Cleavages*

## Description

Generates report with information about number of missed cleavages

#### Usage

```
get_MC_Report(input_list, metric = c("absolute", "percentage"))
```
## Arguments

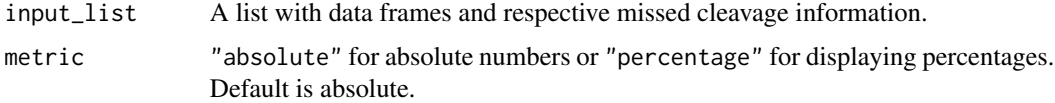

#### Details

For each submitted data a report is generated with information about the number of missed cleavages.

## <span id="page-9-0"></span>Value

This function returns a list. For each analysis a respective data frame including information of missed cleavages is stored in the generated list.

- Analysis analysis name.
- Missed.Cleavage categorical entry with number of missed cleavages.
- mc\_count number of missed cleavages per categorical missed cleavage entry absolute or in percentage.

## Author(s)

Oliver Kardell

#### Examples

```
# Load libraries
library(tibble)
library(magrittr)
library(stringr)
# Example data
data <- list(
Spectronaut = list(
  filename = "C",
  software = "Spectronaut",
  data = list("Spectronaut" = tibble::tibble(
        Stripped.Sequence_mpwR = c("A", "B", "C", "D", "E"),
        Missed.Cleavage_mpwR = c(0, 1, 1, 2, 2)
     )
  )
\mathcal{L})
# Result
output <- get_MC_Report(
  input_list = data,
  metric = "absolute"
)
```
get\_summary\_Report *Summary report*

#### Description

Generates a summary report

get\_summary\_Report 11

#### Usage

```
get_summary_Report(
  input_list,
  CV_RT_th\_hold = 5,
  CV_LFQ_Pep_th_hold = 20,
  CV_LFQ_PG_th_hold = 20
)
```
### Arguments

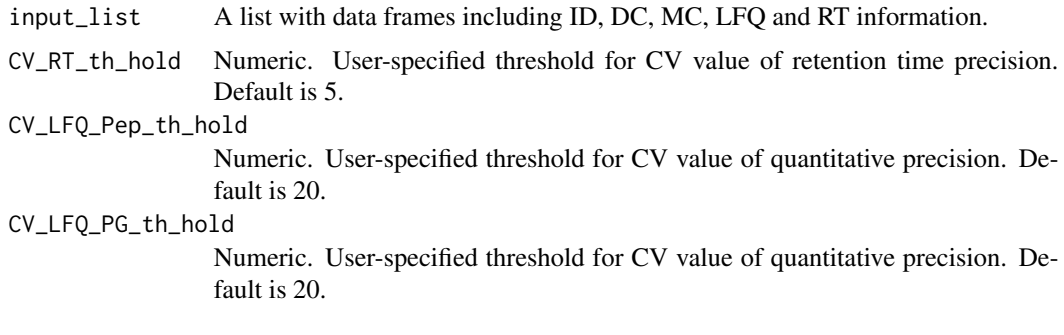

## Details

For each submitted data a summary report including information about achieved identifications (ID), data completeness (DC), missed cleavages (MC), and both quantitative (LFQ) and retention time (RT) precision is generated.

#### Value

This function returns a list. For each analysis a respective data frame is stored in the list with the following information:

- Analysis analysis name.
- "Median ProteinGroup.IDs abs." median number of proteingroup identifications.
- "Median Protein.IDs abs." median number of protein identifications.
- "Median Peptide.IDs abs." median number of peptide identifications.
- "Median Precursor.IDs abs." median number of precursor identifications.
- "Full profile Precursor.IDs abs." number of precursor identifications for full profiles.
- "Full profile Peptide.IDs abs." number of peptide identifications for full profiles.
- "Full profile Protein.IDs abs." number of protein identifications for full profiles.
- "Full profile ProteinGroup.IDs abs." number of proteingroup identifications for full profiles.
- "Full profile Precursor.IDs %" number of precursor identifications for full profiles in percentage.
- "Full profile Peptide.IDs %" number of peptide identifications for full profiles in percentage.
- "Full profile Protein.IDs %" number of protein identifications for full profiles in percentage.
- "Full profile ProteinGroup.IDs %" number of proteinGroup identifications for full profiles in percentage.
- "Precursor.IDs abs. with a CV Retention time  $X \%$ " number of precursor identifications with a CV value for retention time precision under user-specified threshold X.
- "Proteingroup.IDs abs. with a CV LFQ < X %" number of proteingroup identifications with a CV value for quantitative precision under user-specified threshold X.
- "Peptide.IDs abs. with a CV LFQ  $\lt X\%$ " number of peptide identifications with a CV value for quantitative precision under user-specified threshold X.
- "Peptide IDs with zero missed cleavages abs." number of peptide identifications with zero missed cleavages.
- "Peptide IDs with zero missed cleavages %" number of peptide identifications with zero missed cleavages in percentage.

#### Author(s)

Oliver Kardell

```
# Load libraries
library(tibble)
# Example data
data <- list(
DIANN = list(filename = "B",
 software = "DIA-NN",
 data = list(
   "DIA-NN" = tibble::tibble(
     "Run_mpwR" = c("R01", "R01", "R02", "R03", "R01"),
     "Precursor.IDs_mpwR" = c("A1", "A1", "A1", "A1", "B2"),
     "Retention.time_mpwR" = c(3, 3.5, 4, 5, 4),
     "ProteinGroup_LFQ_mpwR" = c(3, 4, 5, 4, 4),"Peptide.IDs_mpwR" = c("A", "A", "A", "A", "A", "B"),
     "Protein.IDs_mpwR" = c("A", "A", "A", "A", "B"),"ProteinGroup.IDs_mpwR" = c("A", "A", "A", "A", "B"),
     "Stripped.Sequence_mpwR" = c("ABCR", "AKCR", "ABKCK", "ARKAR", "ABCDR")
  )
)
\lambda)
# Result
output <- get_summary_Report(
 input_list = data
)
```
## <span id="page-12-0"></span>Description

Generate a list as input for Upset plot

## Usage

```
get_Upset_list(
  input_list,
 level = c("Precursor.IDs", "Peptide.IDs", "Protein.IDs", "ProteinGroup.IDs"),
 percentage_runs = 100,
 flowTraceR = FALSE,
 remove_traceR_unknownMods = FALSE
)
```
## Arguments

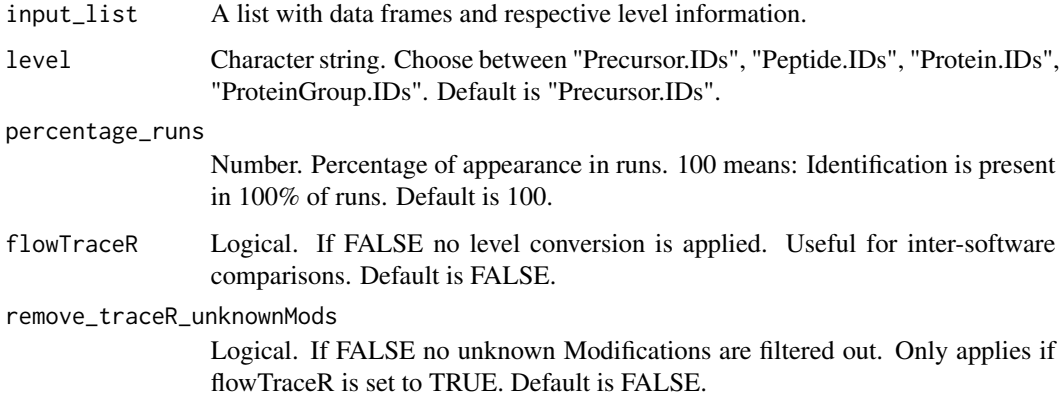

## Details

An input is generated for Upset plotting for either precursor-, peptide-, protein- or proteingrouplevel. For inter-software comparisons flowTraceR is integrated.

## Value

This function returns a list for each analysis with respective level information.

## Author(s)

Oliver Kardell

## Examples

```
# Load libraries
library(tibble)
library(magrittr)
library(stringr)
# Example data
data <- list(
DIANN = list(
 filename = "B",
 software = "DIA-NN",
 data = list(
   "DIA-NN" = tibble::tibble(
     Run_mpwR = rep(c("A", "B"), times = 10),
     Precursor.IDs_mpwR = rep(c("A2", "A3", "B2", "B3", "C1"), each = 4),
     Protein.IDs_mpwR = rep(c("A2", "A3", "B2", "B3", "C1"), each = 4),
     Peptide.IDs_mpwR = rep(c("A", "A", "B", "B", "C"), each = 4),ProteinGroup.IDs_mpwR = rep(c("A2", "A3", "B2", "B3", "C1"), each = 4)
  )
)
),
Spectronaut = list(
filename = "C",
 software = "Spectronaut",
 data = list("Spectronaut" = tibble::tibble(
     Run_mpwR = rep(c("A", "B"), times = 15),
     Precursor.IDs_mpwR = rep(c("A2", "A3", "B2", "B3", "C1"), each = 6),
     Peptide.IDs_mpwR = rep(c("A", "A", "B", "B", "C"), each = 6),
     ProteinGroup.IDs_mpwR = rep(c("A2", "A3", "B2", "B3", "C1"), each = 6))
)
)
)
# Result
output <- get_Upset_list(
 input_list = data,
  level = "Precursor.IDs"
\lambda
```
plot\_CV\_density *Density plot*

#### Description

Plot cumulative density for precision results

<span id="page-13-0"></span>

plot\_CV\_density 15

## Usage

```
plot_CV_density(
  input_list,
  xaxes_limit = 50,
  cv\_col = c("RT", "Pep\_quant", "PG\_quant")\lambda
```
## Arguments

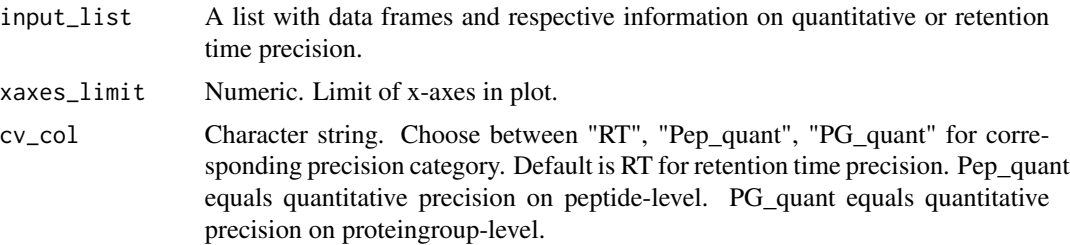

## Details

Quantitative or retention time precision are plotted as cumulative density.

## Value

This function returns a density plot.

### Author(s)

Oliver Kardell

```
# Load libraries
library(dplyr)
library(comprehenr)
library(tibble)
# Example data
set.seed(123)
data <- list(
  "A" = tibble::tibble(
   Analysis_mpwR = rep("A", times = 10),
   CV_Retention.time_mpwR = sample(1:20, 10),
   CV_Peptide_LFQ_mpwR = sample(1:30, 10),
    CV_ProteinGroup_LFQ_mpwR = sample(1:30, 10)),
 "B" = tibble::tibble(
     Analysis_mpwR = rep("B", times = 10),
     CV\_Retention.time\_mpwR = sample(1:20, 10),
     CV_Peptide_LFQ_mpwR = sample(1:30, 10),
     CV_ProteinGroup_LFQ_mpwR = sample(1:30, 10))
)
```

```
# Plot
plot_CV_density(
 input_list = data,
  cv_col = "Pep_quant"
)
```
plot\_DC\_barplot *Individual Barplots - Data Completeness*

## Description

Plot number of identifications per missing values for each analysis.

## Usage

```
plot_DC_barplot(
  input_list,
  level = c("Precursor.IDs", "Peptide.IDs", "Protein.IDs", "ProteinGroup.IDs"),
  label = c("absolute", "percentage")
\mathcal{L}
```
## Arguments

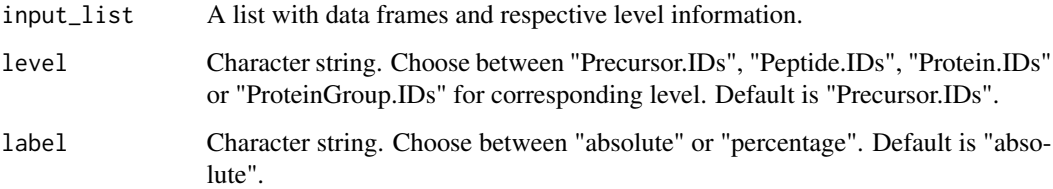

## Details

For each submitted individual analysis a detailed barplot is generated with information about the number of achieved identifications per missing values.

## Value

This function returns a list with a barplot for each analysis.

## Author(s)

Oliver Kardell

<span id="page-15-0"></span>

#### <span id="page-16-0"></span>Examples

```
# Load libraries
library(magrittr)
library(comprehenr)
library(tibble)
# Example data
data <- list(
 "A" = tibble::tibble(
  Analysis = c("A", "A", "A"),
  Nr.Missing.Values = c(2, 1, 0),
   Precursor.IDs = c(50, 200, 4500),
  Peptide.IDs = c(30, 190, 3000),
   Protein.IDs = c(20, 40, 600),
  ProteinGroup.IDs = c(15, 30, 450),
  Profile = c("unique", "shared with at least 50%", "complete")
 ),
 "B" = tibble::tibble(
  Analysis = c("B", "B", "B"),
  Nr.Missing.Values = c(2, 1, 0),Precursor.IDs = c(50, 180, 4600),
  Peptide.IDs = c(50, 170, 3200),
   Protein.IDs = c(20, 40, 500),
   ProteinGroup.IDs = c(15, 30, 400),
   Profile = c("unique", "shared with at least 50%", "complete")
)
\mathcal{L}# Plot
plot_DC_barplot(
  input_list = data,
  level = "Precursor.IDs",
  label = "absolute"
)
```
plot\_DC\_stacked\_barplot

```
Summary Barplot - Data Completeness
```
## Description

Plot number of identifications per missing values as stacked barplot.

## Usage

```
plot_DC_stacked_barplot(
  input_list,
 level = c("Precursor.IDs", "Peptide.IDs", "Protein.IDs", "ProteinGroup.IDs"),
  label = c("absolute", "percentage")
)
```
#### Arguments

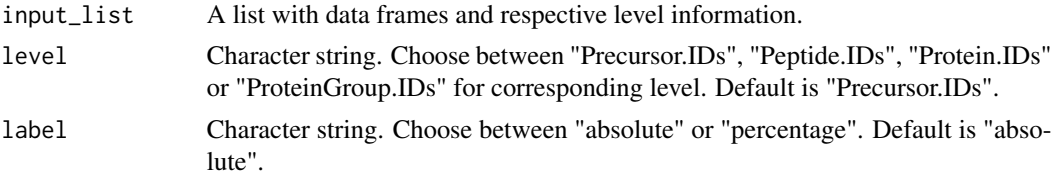

#### Details

The analyses are summarized in a stacked barplot displaying information about the number of achieved identifications per missing values.

## Value

This function returns a stacked barplot.

## Author(s)

Oliver Kardell

```
# Load libraries
library(magrittr)
library(dplyr)
library(tibble)
# Example data
data <- list(
 "A" = tibble::tibble(
  Analysis = c("A", "A", "A"),
  Nr.Missing.Values = c(2, 1, 0),Precursor. IDs = c(50, 200, 4500),
  Peptide.IDs = c(30, 190, 3000),
  Protein.IDs = c(20, 40, 600),
  ProteinGroup.IDs = c(15, 30, 450),
  Profile = c("unique", "shared with at least 50%", "complete")
 ),
 "B" = tibble::tibble(
  Analysis = c("B", "B", "B"),
  Nr.Missing.Values = c(2, 1, 0),Precursor.IDs = c(50, 180, 4600),
  Peptide.IDs = c(50, 170, 3200),
  Protein.IDs = c(20, 40, 500),
  ProteinGroup.IDs = c(15, 30, 400),
   Profile = c("unique", "shared with at least 50%", "complete")
)
)
# Plot
plot_DC_stacked_barplot(
```

```
input_list = data,
  level = "Precursor.IDs",
  label = "absolute"
\mathcal{L}
```
plot\_ID\_barplot *Individual Barplots - Identifications*

## Description

Plot number of achieved identifications per analysis.

## Usage

```
plot_ID_barplot(
  input_list,
  level = c("Precursor.IDs", "Peptide.IDs", "Protein.IDs", "ProteinGroup.IDs")
\mathcal{L}
```
## Arguments

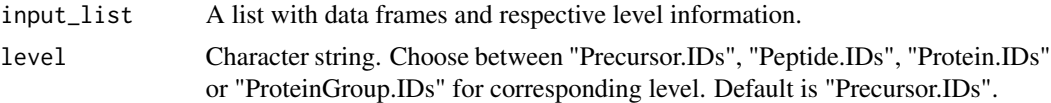

## Details

For each submitted individual analysis a detailed barplot is generated with information about the number of achieved identifications per run.

## Value

This function returns a list with a barplot for each analysis.

## Author(s)

Oliver Kardell

```
# Load libraries
library(magrittr)
library(comprehenr)
library(tibble)
# Example data
data <- list(
 "A" = tibble::tibble(
  Analysis = c("A", "A", "A"),
```

```
Run = c("R01", "R02", "R03"),
   Precursor.IDs = c(4800, 4799, 4809),
   Peptide.IDs = c(3194, 3200, 3185),
  Protein.IDs = c(538, 542, 538),
  ProteinGroup.IDs = c(487, 490, 486)),
 "B" = tibble::tibble(
  Analysis = c("B", "B", "B"),
   Run = c("R01", "R02", "R03"),
  Precursor.IDs = c(4597, 4602, 4585),
  Peptide.IDs = c(3194, 3200, 3185),
  Protein.IDs = c(538, 542, 538),
   ProteinGroup.IDs = c(487, 490, 486)
 )
)
# Plot
plot_ID_barplot(
  input_list = data,
  level = "Precursor.IDs"
)
```
plot\_ID\_boxplot *Summary Boxplot - Identifications*

## Description

Plot summary of number of identifications in boxplot.

## Usage

```
plot_ID_boxplot(
  input_list,
  level = c("Precursor.IDs", "Peptide.IDs", "Protein.IDs", "ProteinGroup.IDs")
)
```
## Arguments

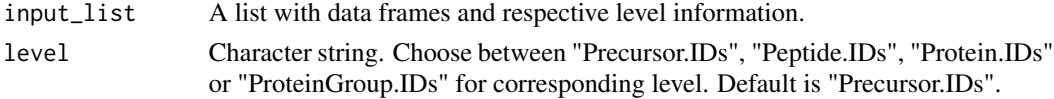

## Details

The analyses are summarized in a boxplot displaying information about the number of achieved identifications.

## Value

This function returns a boxplot.

#### <span id="page-20-0"></span>Author(s)

Oliver Kardell

## Examples

```
# Load libraries
library(magrittr)
library(dplyr)
library(tibble)
# Example data
data <- list(
 "A" = tibble::tibble(
  Analysis = c("A", "A", "A"),
   Run = c("R01", "R02", "R03"),
  Precursor.IDs = c(7000, 6100, 4809),
  Peptide.IDs = c(3194, 3200, 3185),
  Protein.IDs = c(538, 542, 538),
  ProteinGroup.IDs = c(487, 490, 486)),
 "B" = tibble::tibble(
  Analysis = c("B", "B", "B"),
   Run = c("R01", "R02", "R03"),
  Precursor.IDs = c(3000, 3500, 4585),
   Peptide.IDs = c(3194, 3200, 3185),
  Protein.IDs = c(538, 542, 538),
   ProteinGroup.IDs = c(487, 490, 486)
)
)
# Plot
plot_ID_boxplot(
  input_list = data,
  level = "Precursor.IDs"
\mathcal{L}
```
plot\_MC\_barplot *Individual Barplots - Missed Cleavages*

## Description

Plot number of missed cleavages for each analysis.

#### Usage

```
plot_MC_barplot(input_list, label = c("absolute", "percentage"))
```
#### Arguments

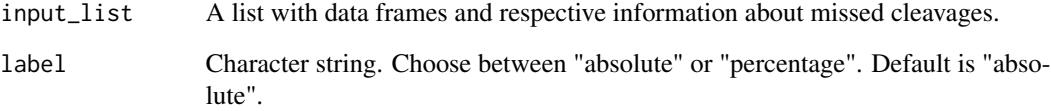

## Details

For each submitted individual analysis a detailed barplot is generated with information about the number of missed cleavages.

## Value

This function returns a list with a barplot for each analysis.

## Author(s)

Oliver Kardell

```
# Load libraries
library(comprehenr)
library(tibble)
# Example data
data <- list(
 "A" = tibble::tibble(
  Analysis = c("A", "A", "A", "A", "A"),
   Missed.Cleavage = c("0", "1", "2", "3", "No R/K cleavage site"),
   mc_count = c("2513", "368", "23", "38", "10")
 ),
 B'' = tibble::tibble(Analysis = c("B", "B", "B", "B", "B"),
  Missed.Cleavage = c("0", "1", "2", "3", "No R/K cleavage site"),mc_count = c("2300", "368", "23", "38", "10")
)
\mathcal{L}# Plot
plot_MC_barplot(
  input_list = data,
  label = "absolute"
)
```
<span id="page-22-0"></span>plot\_MC\_stacked\_barplot

*Summary Barplot - Missed Cleavages*

#### Description

Plot number of missed cleavages as stacked barplot.

#### Usage

```
plot_MC_stacked_barplot(input_list, label = c("absolute", "percentage"))
```
#### Arguments

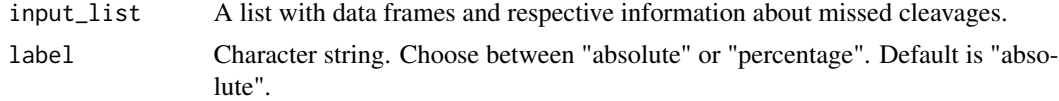

## Details

The analyses are summarized in a stacked barplot displaying information about the number of missed cleavages.

## Value

This function returns a stacked barplot.

#### Author(s)

Oliver Kardell

```
# Load libraries
library(dplyr)
library(tibble)
# Example data
data <- list(
 "A" = tibble::tibble(
  Analysis = c("A", "A", "A", "A", "A"),
   Missed.Cleavage = c("0", "1", "2", "3", "No R/K cleavage site"),
   mc_count = c("2513", "368", "23", "38", "10")
 ),
 "B" = tibble::tibble(
  Analysis = c("B", "B", "B", "B", "B"),
   Missed.Cleavage = c("0", "1", "2", "3", "No R/K cleavage site"),
   mc_count = c("2300", "368", "23", "38", "10")
 )
```

```
)
# Plot
plot_MC_stacked_barplot(
 input_list = data,
  label = "absolute"
\mathcal{L}
```
plot\_radarchart *Radar chart*

#### Description

Plot radar chart of summary statistics.

#### Usage

```
plot_radarchart(input_df)
```
## Arguments

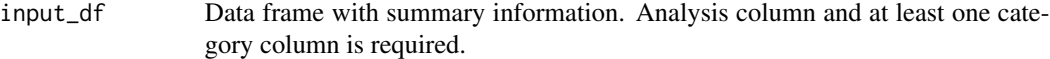

## Details

Summary results are displayed via radar chart. Each analysis has its own trace.

#### Value

This function returns a radar chart as htmlwidget.

## Author(s)

Oliver Kardell

```
# Load libraries
library(plotly)
library(tibble)
# Example data
data <- tibble::tibble(
 Analysis = c("A", "B"),
 "Median ProteinGroup.IDs [abs.]" = c(5, 10),
 "Median Protein. IDs [abs.]" = c(5, 10),
 "Median Peptide.IDs [abs.]'' = c(5, 10),
 "Median Precursor. IDs [abs.]" = c(5, 10),
 "Full profile - Precursor. IDs [abs.]'' = c(5, 10),
```
<span id="page-23-0"></span>

## <span id="page-24-0"></span>plot\_Upset 25

```
"Full profile - Peptide.IDs [abs.]'' = c(5, 10),
 "Full profile - Protein. IDs [abs.]" = c(5, 10),
 "Full profile - ProteinGroup. IDs [abs.]'' = c(5, 10),
 "Full profile - Precursor.IDs [\%]" = c(5, 10),
 "Full profile - Peptide.IDs [\%]" = c(5, 10),
 "Full profile - Protein. IDs [\%]" = c(5, 10),
"Full profile - ProteinGroup. IDs [\%]" = c(5, 10),
 "Precursor. IDs [abs.] with a CV Retention time \leq 5 [%]" = c(5, 10),
"Proteingroup. IDs [abs.] with a CV LFQ < 20 [X]" = c(NA, 10),
 "Peptide.IDs [abs.] with a CV LFQ < 20 [%]" = c(NA, 10),
 "Peptide IDs with zero missed cleavages [abs.]" = c(5, 10),
 "Peptide IDs with zero missed cleavages [\frac{1}{2}]'' = c(5, 10))
# Plot
plot_radarchart(
 input_df = data
)
```
plot\_Upset *Upset Plot*

#### Description

Plot intersections of analyses for different levels.

#### Usage

```
plot_Upset(
  input_list,
  label = c("Precursor.IDs", "Peptide.IDs", "Protein.IDs", "ProteinGroup.IDs"),
 nr_intersections = 10,
 highlight_overlap = FALSE
\lambda
```
#### Arguments

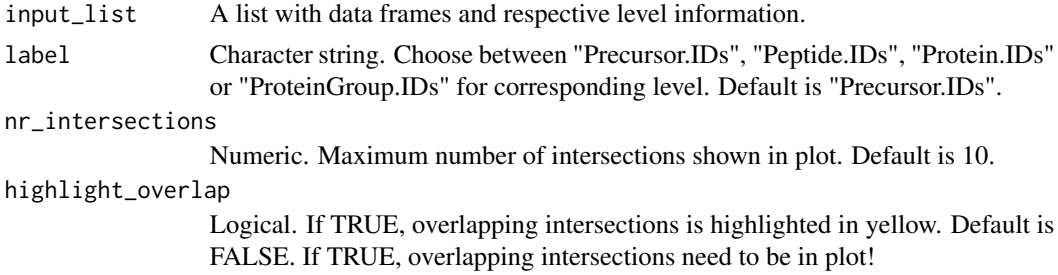

#### Details

Identifications per level of each analysis are compared and possible intersections visualized.

## Value

This function returns a Upset plot.

## Author(s)

Oliver Kardell

## Examples

```
# Load libraries
library(UpSetR)
library(tibble)
# Example data
data <- list(
 "A" = c("A", "B", "C", "D"),
 "B" = c("A", "B", "C", "F"),
 "C" = c("A", "B", "G", "E"))
# Plot
plot_Upset(
  input_list = data,
  label = "Peptide.IDs"
)
```
prepare\_mpwR *Load and Prepare the input data*

### Description

Input data will be imported, renamed and default filtering will be applied

#### Usage

prepare\_mpwR(path)

## Arguments

path Path to folder where the input data is stored - only input data. No subfolders or other files. Analysis name as prefix + for MaxQuant: \_evidence, \_peptides, \_proteinGroups; for PD - R-friendly headers enabled: \_PSMs, \_Proteins, \_PeptideGroups, \_ProteinGroups; for DIA-NN and Spectronaut: \_Report

## Details

Function for easily importing software imports and preparing for downstream analysis with mpwR. As default for MaxQuant "Reverse" and "Potential Contaminants" are filtered out. As default for PD only "High" confidence identifications are included. As default for Spectronaut only EG.Identified equals TRUE are included.

<span id="page-25-0"></span>

prepare\_mpwR 27

## Value

A list - each list entry has filename and software info as well as stored data.

## Author(s)

Oliver Kardell

## Examples

```
## Not run:
prepare_mpwR(path = "DIRECTORY_TO_FILES")
```
## End(Not run)

# <span id="page-27-0"></span>Index

create\_example, [2](#page-1-0) get\_CV\_LFQ\_pep, [3](#page-2-0) get\_CV\_LFQ\_pg, [4](#page-3-0) get\_CV\_RT, [5](#page-4-0) get\_DC\_Report, [6](#page-5-0) get\_ID\_Report, [8](#page-7-0) get\_MC\_Report, [9](#page-8-0) get\_summary\_Report, [10](#page-9-0) get\_Upset\_list, [13](#page-12-0) plot\_CV\_density, [14](#page-13-0) plot\_DC\_barplot, [16](#page-15-0) plot\_DC\_stacked\_barplot, [17](#page-16-0) plot\_ID\_barplot, [19](#page-18-0) plot\_ID\_boxplot, [20](#page-19-0) plot\_MC\_barplot, [21](#page-20-0) plot\_MC\_stacked\_barplot, [23](#page-22-0) plot\_radarchart, [24](#page-23-0) plot\_Upset, [25](#page-24-0)

prepare\_mpwR, [26](#page-25-0)